# **Mobile Tango Software Develoment Kit (m***T***angoSDK) v1.0.1**

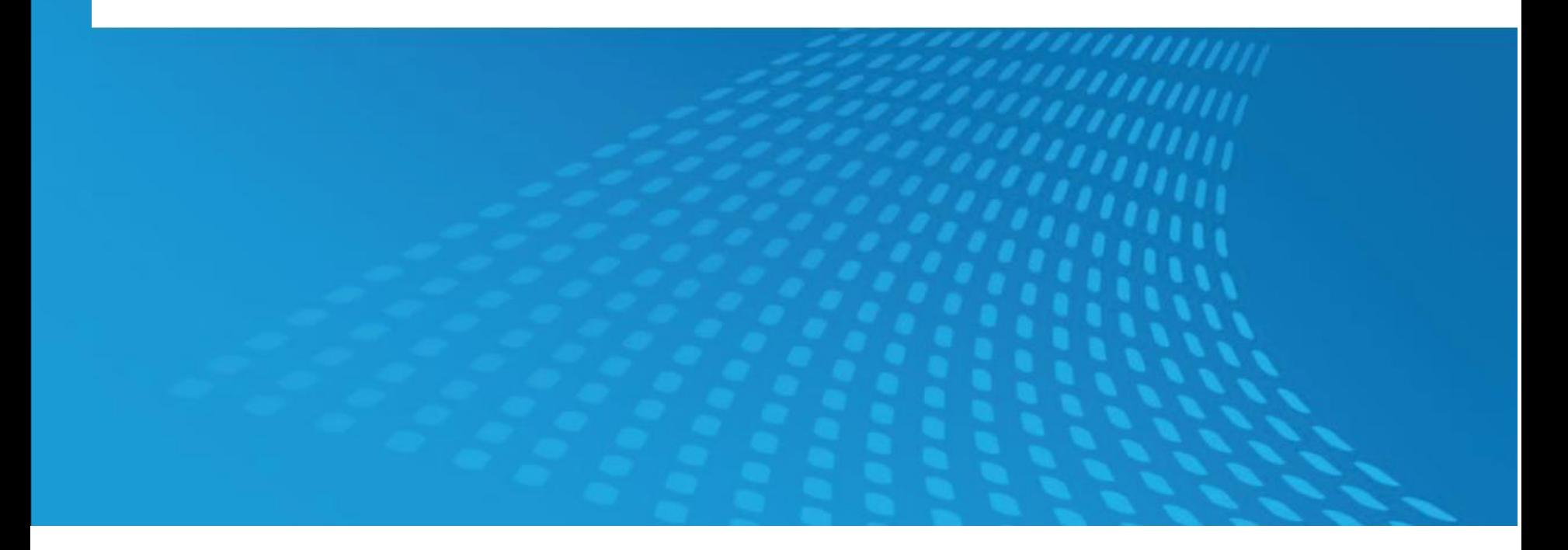

29<sup>th</sup> Tango meeting, Solaris, Krakow, Poland 20-22.05.2015

:: Helmholtz-Zentrum **Will Geesthacht** 

Centre for Materials and Coastal Research

# m*T*angoSDK v0.0.3 – Origin

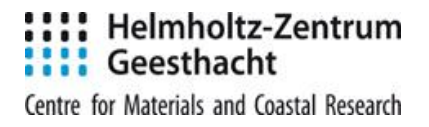

### Idea:

- Monitor the ongoing experiment from a mobile device
- Review experiment when device is offline
- Configure easily for a variety of different instruments

# Goals:

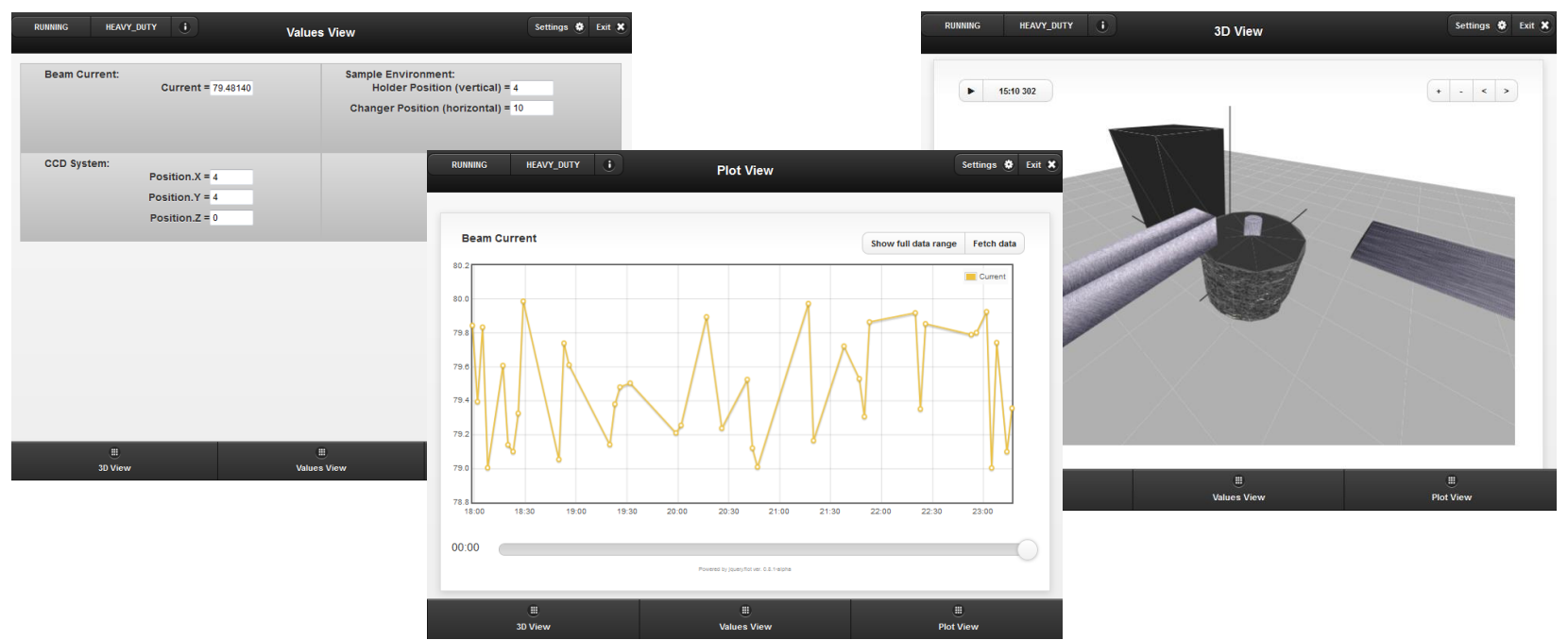

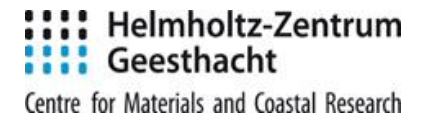

Was presented in Grenoble and Barcelona in the 2013.

Distributed as a single archive:

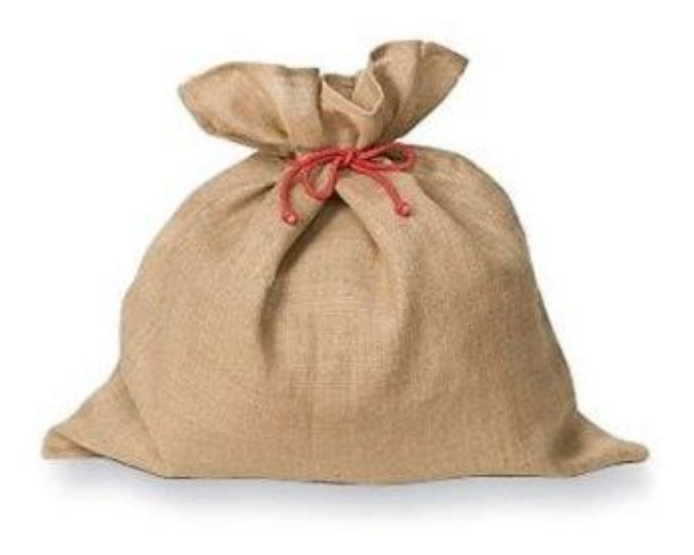

Conclusion: a good starting point… but not really user friendly

Web-Frontend; JavaScriptMVC; embeded PhoneGap project; bunch of ant scripts

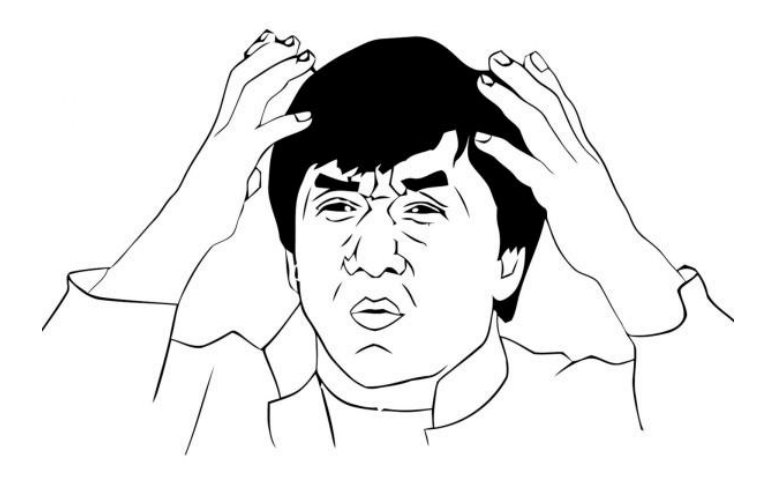

# m*T*angoSDK v1.0.1

Helmholtz-Zentrum Geesthacht Centre for Materials and Coastal Research

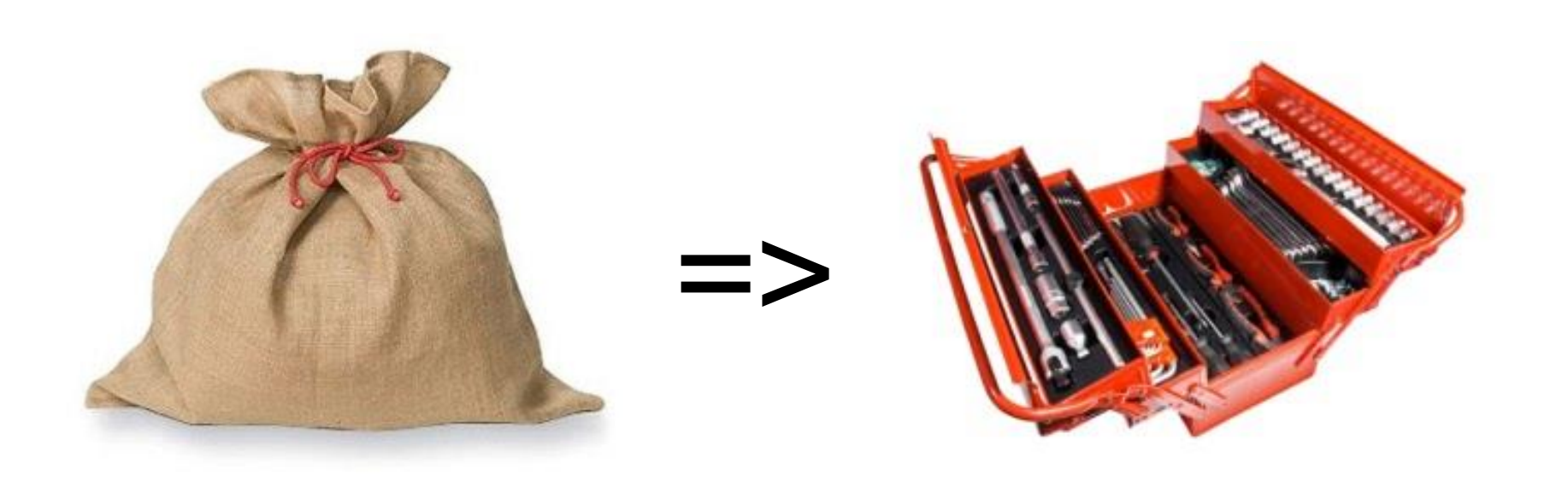

Totally redesigned, restructured and reorganized

Released in March, 2015

# m*T*angoSDK v1.0.1

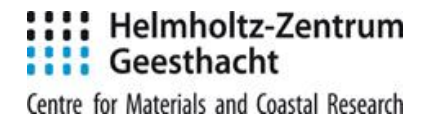

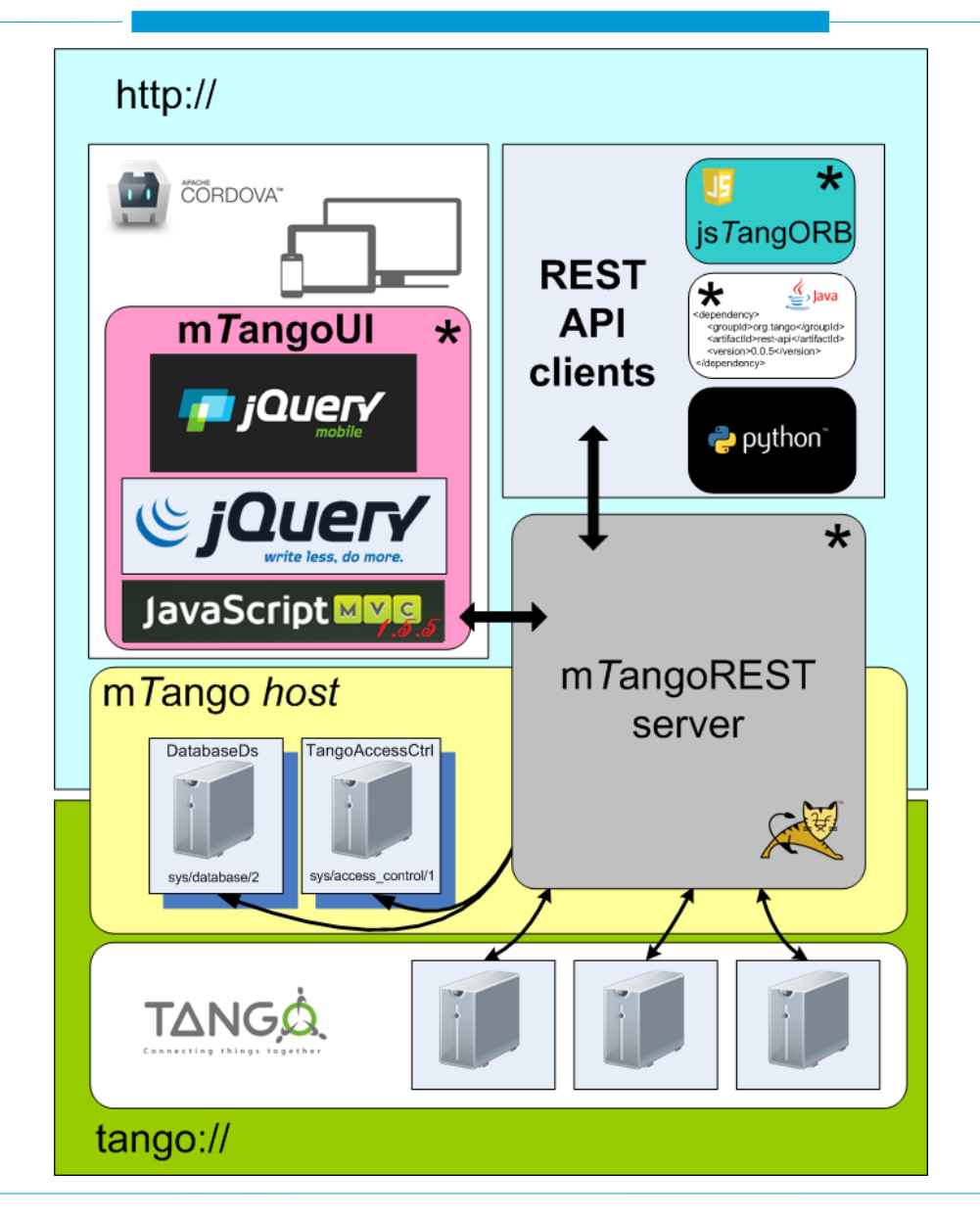

### **Tools:** •**mTangoREST.server**

a java web application that provides REST API to tango servers. Basically it is a bridge from "http://" to "tango://"

### •**mTangoREST-client for Java**

a maven artifact. This artifact provides java classes for mTango-REST java client development

### •**jsTangORB**

a javascript library for mTango-REST javascript client development

### •**mTangoUI**

a framework for rapid web/mobile UI development

m*T*angoSDK v1.0.1. Tools features.

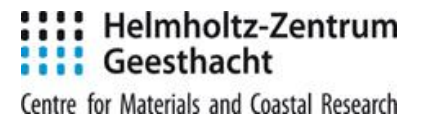

#### **mTangoREST.server**:

•easy setup •two steps authorization •DatabaseDs and TangoAccessControl integration •events support •server side caches and optimizations •images into response injection

#### **mTangoREST-client for Java**:

•distributed via maven •predefined type tokens

### **jsTangORB**:

•easy setup •high level abstraction API to mTangoREST.server •client side caches and optimizations

### **mTangoUI**:

•easy integration with Apache Cordova •predefined UI components •reliable error handling •client side optimizations

# m*T*angoSDK v1.0.1. m*T*angoREST.server

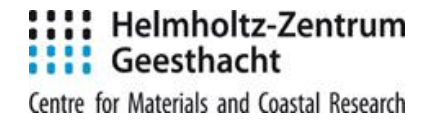

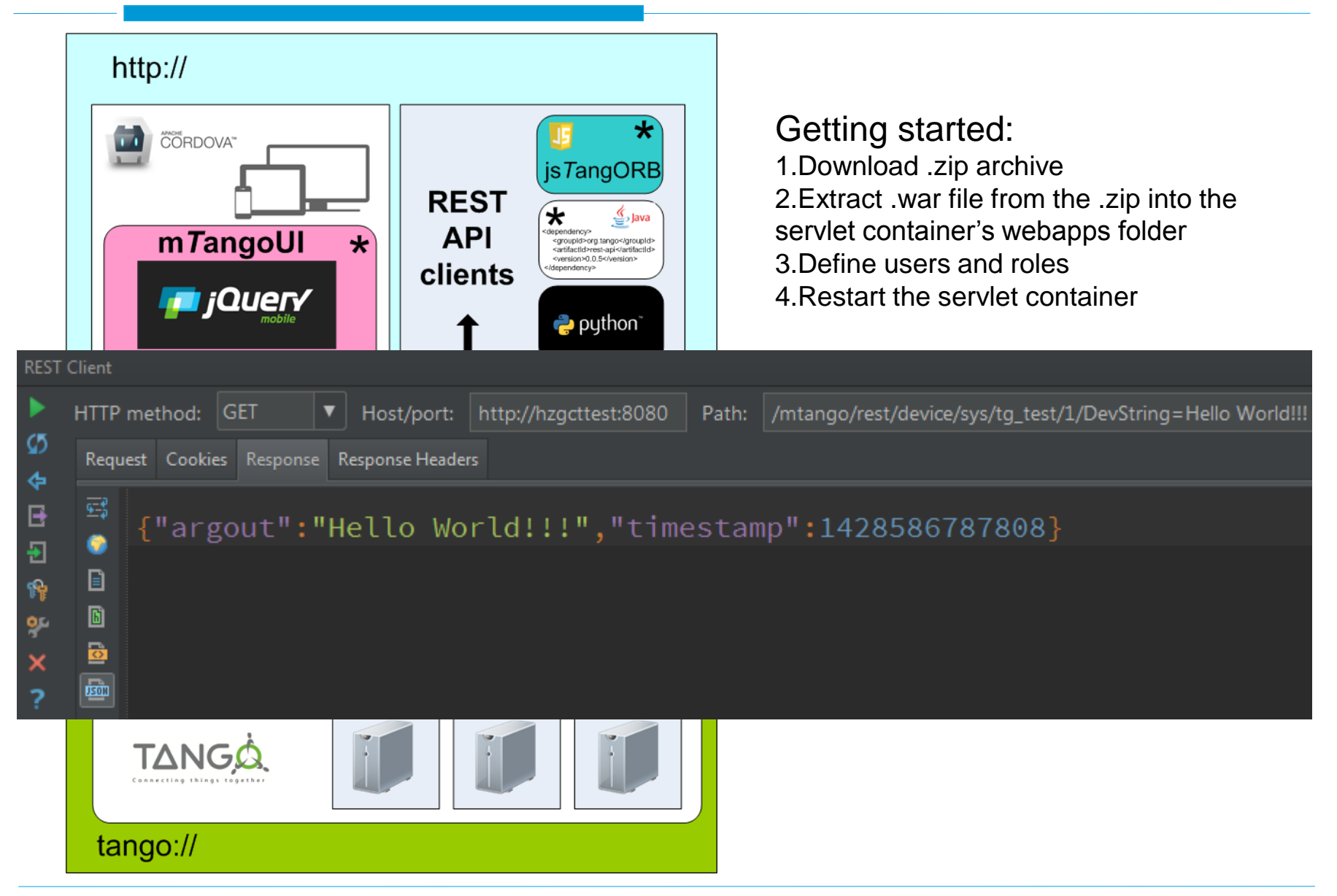

# m*T*angoSDK v1.0.1. m*T*angoUI

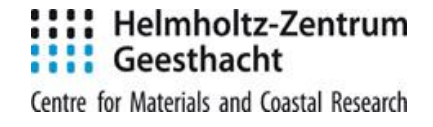

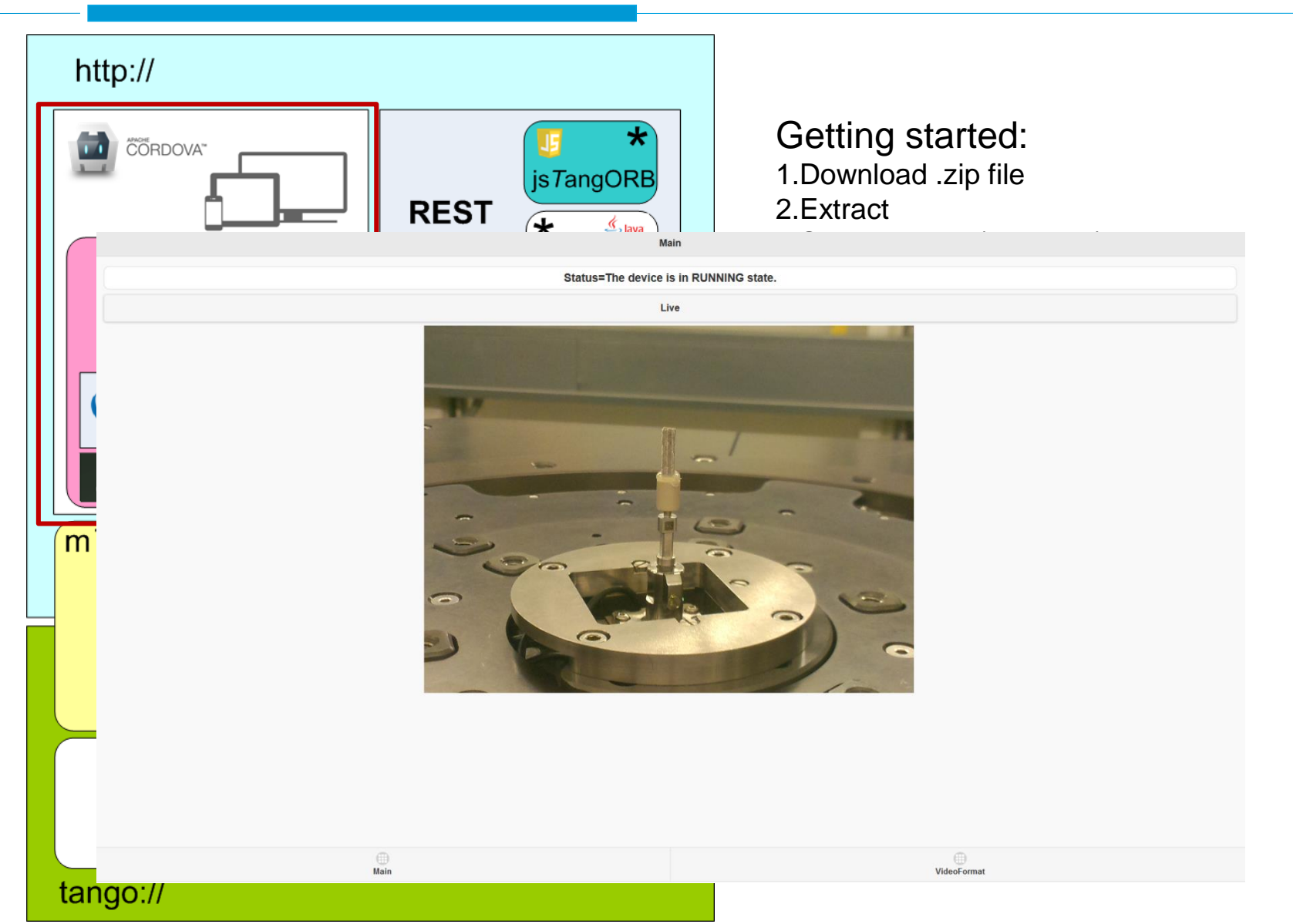

m*T*angoUI is an extension to **JavaScriptMVC** which includes:

•jsTangORB engine •m*T*angoUI engine •mtango command line tools

jsTangORB is a javascript library that provides an API [aka **TangORB.jar**]

•communicates with the server via JsonP •optimizes and caches requests to the server •provides events support [based on Comet]

m*T*angoUI engine – next slides

mtango cli tools – a bunch of helpers, like create/remove apps; create/remove app's pages; create jsTango proxies

# m TangoSDK v1.0.1. m TangoUI engine

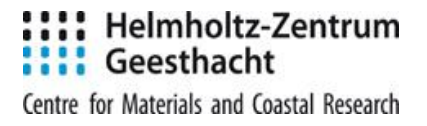

#### fld\_text\_ro

<mtango:attr src="sys/tg\_test/1/double\_scalar"

view="fld\_text\_ro"

poll="3000">

#### double\_scalar=-174.59096466723585

#### fld\_text\_rw

<mtango:attr src="sys/tg\_test/1/double\_scalar\_w"

view="fld\_text\_rw"

 $read=" "$ 

/mtango:attr>

double\_scalar\_w=3.14

### m*T*angoSDK v1.0.1. m*T*angoUI engine

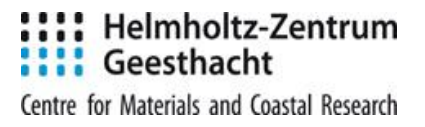

#### fld\_list\_ro

<mtango:attr src="sys/tg\_test/1/double\_spectrum"

view="fld\_list\_ro"

 $read=""$ 

</mtango:attr>

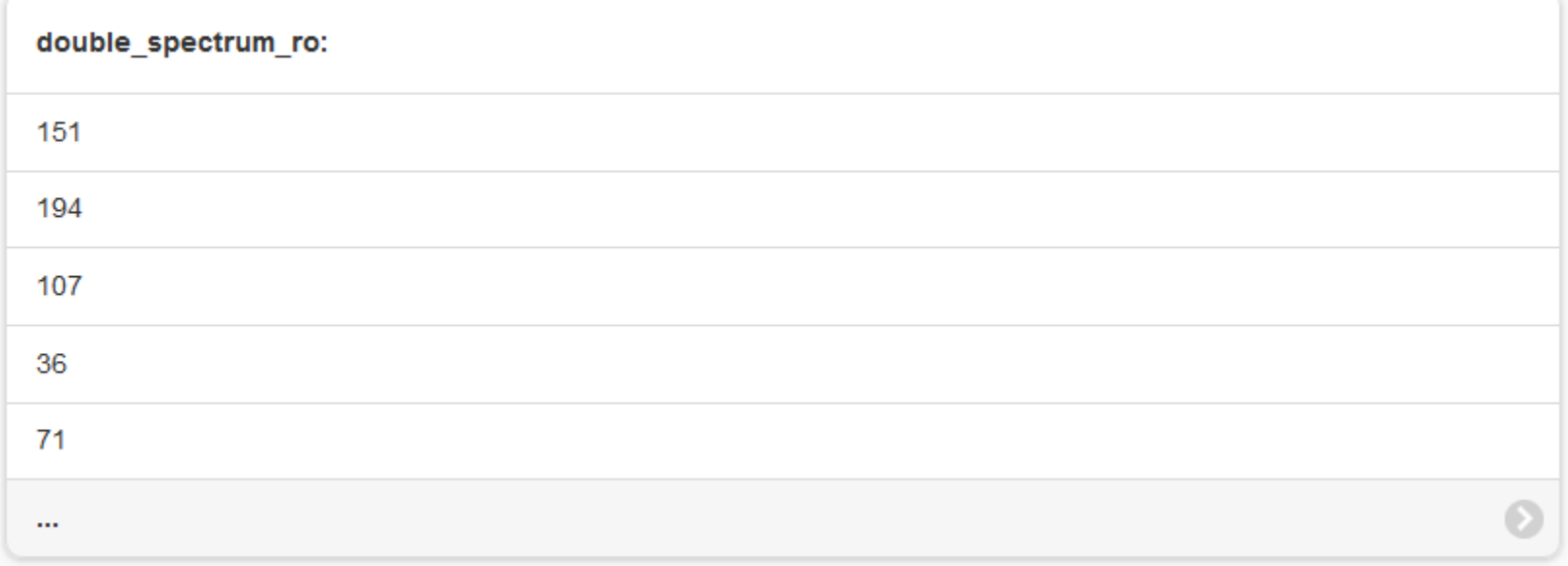

### m*T*angoSDK v1.0.1. m*T*angoUI engine

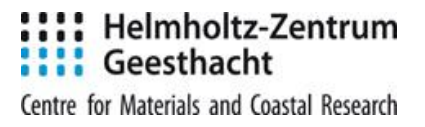

#### fld\_list\_rw

<mtango:attr src="sys/tg\_test/1/double\_spectrum\_w"

view="fld\_list\_rw"

 $read=""$ 

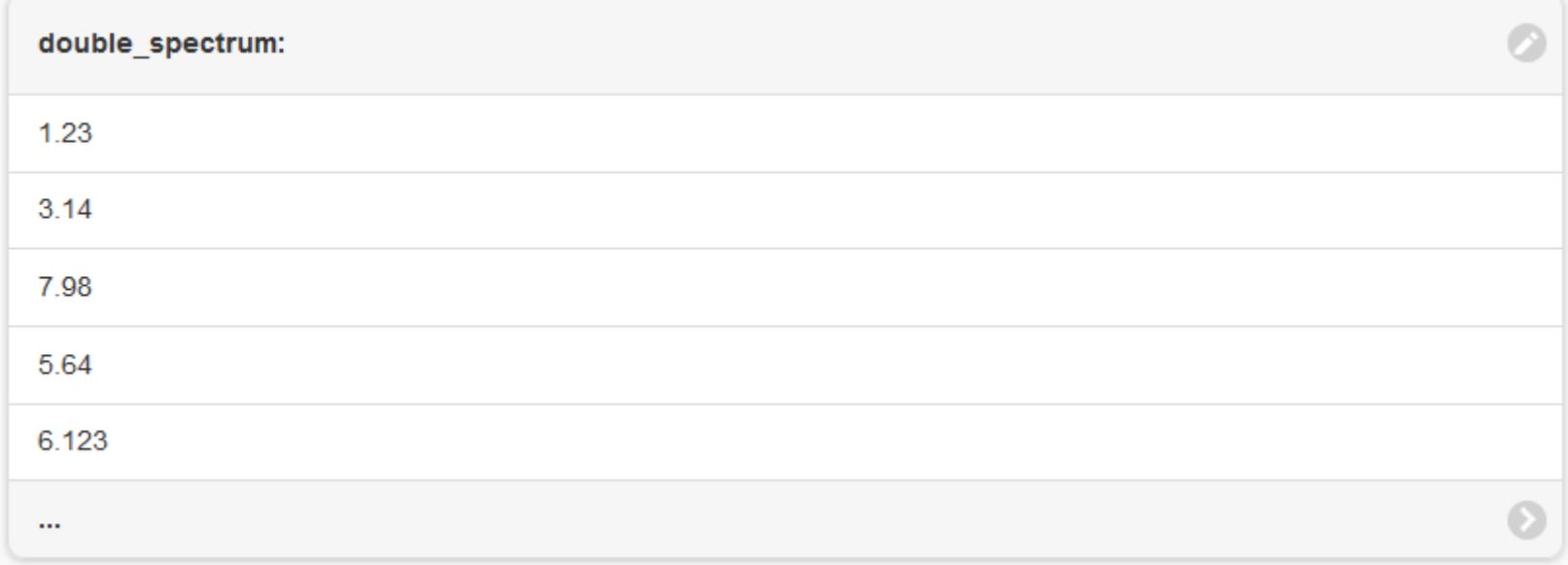

# m TangoSDK v1.0.1. m TangoUI engine

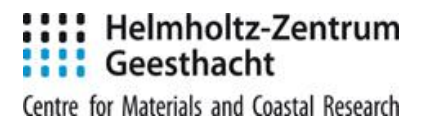

Plots:

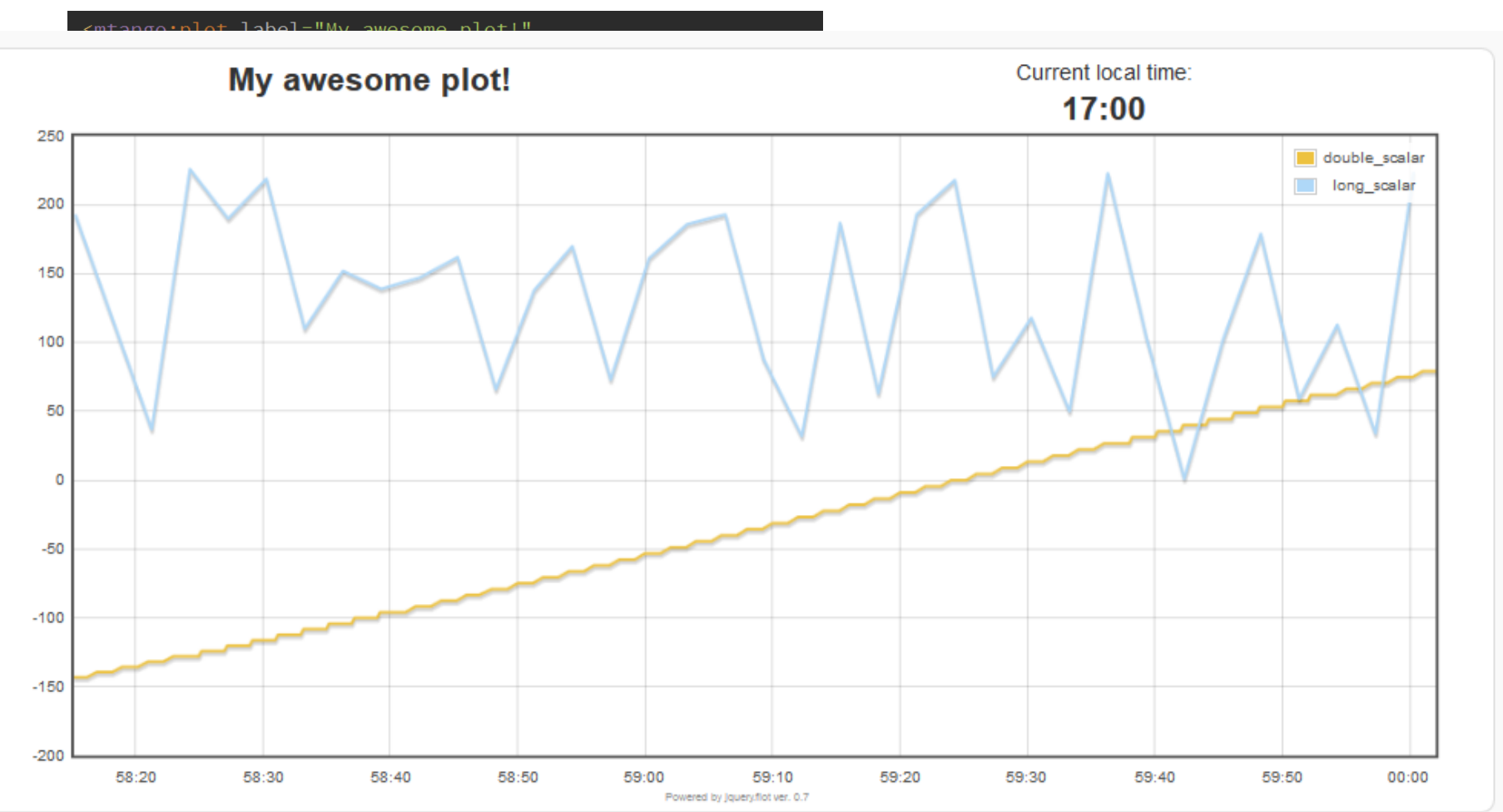

# m*T*angoSDK v1.0.1. m*T*angoUI engine

#### Custom field view:

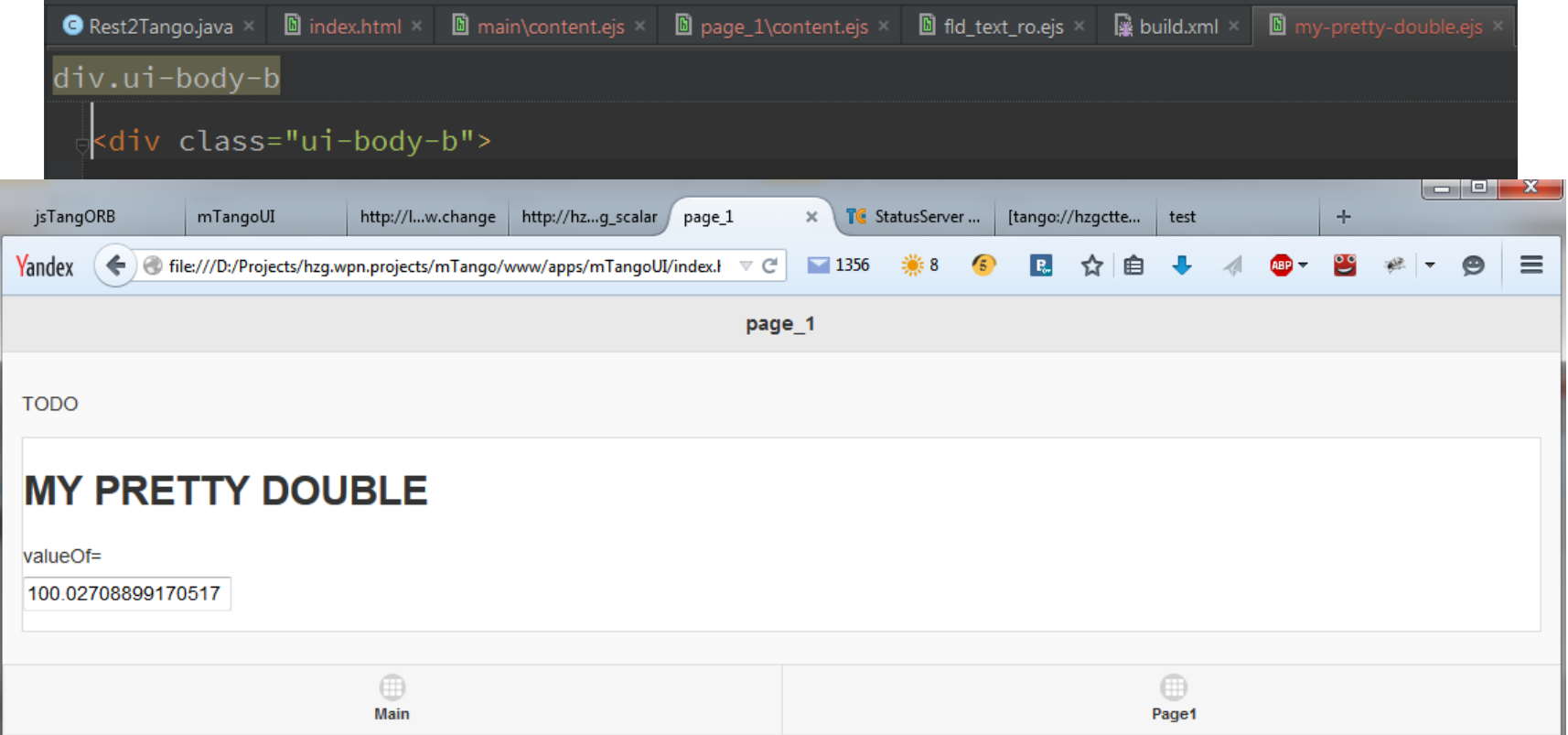

# jsTangORB. Caching and optimizations

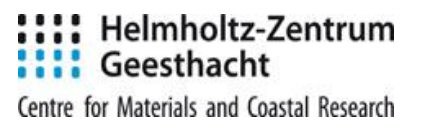

**TEST** 

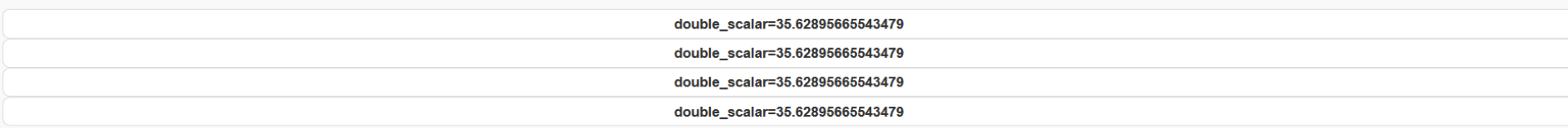

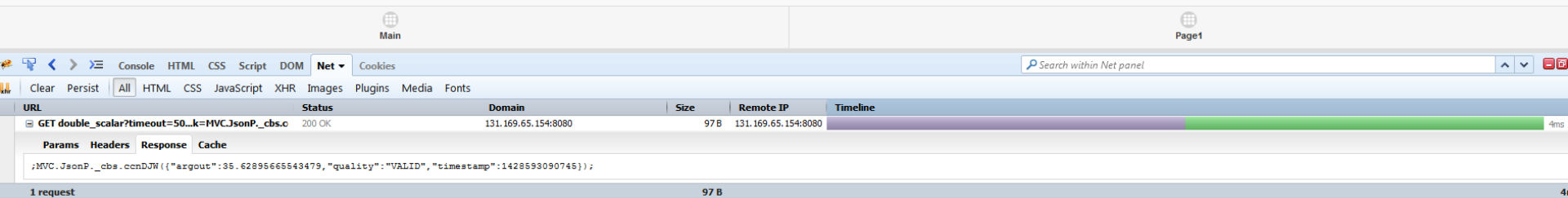

All the UI components are "clever" enough to suspend their activities

- when they are on the hidden page
- application pauses

To deploy onto a mobile device using Apache Cordova:

1.Setup cordova 2.Setup target platform SDK 3.Copy m*T*angoUI project into {CORDOVA}/www 4. cordova run [for debug] 5.Publish

#### What?

#### Issues (1-12 of 12)

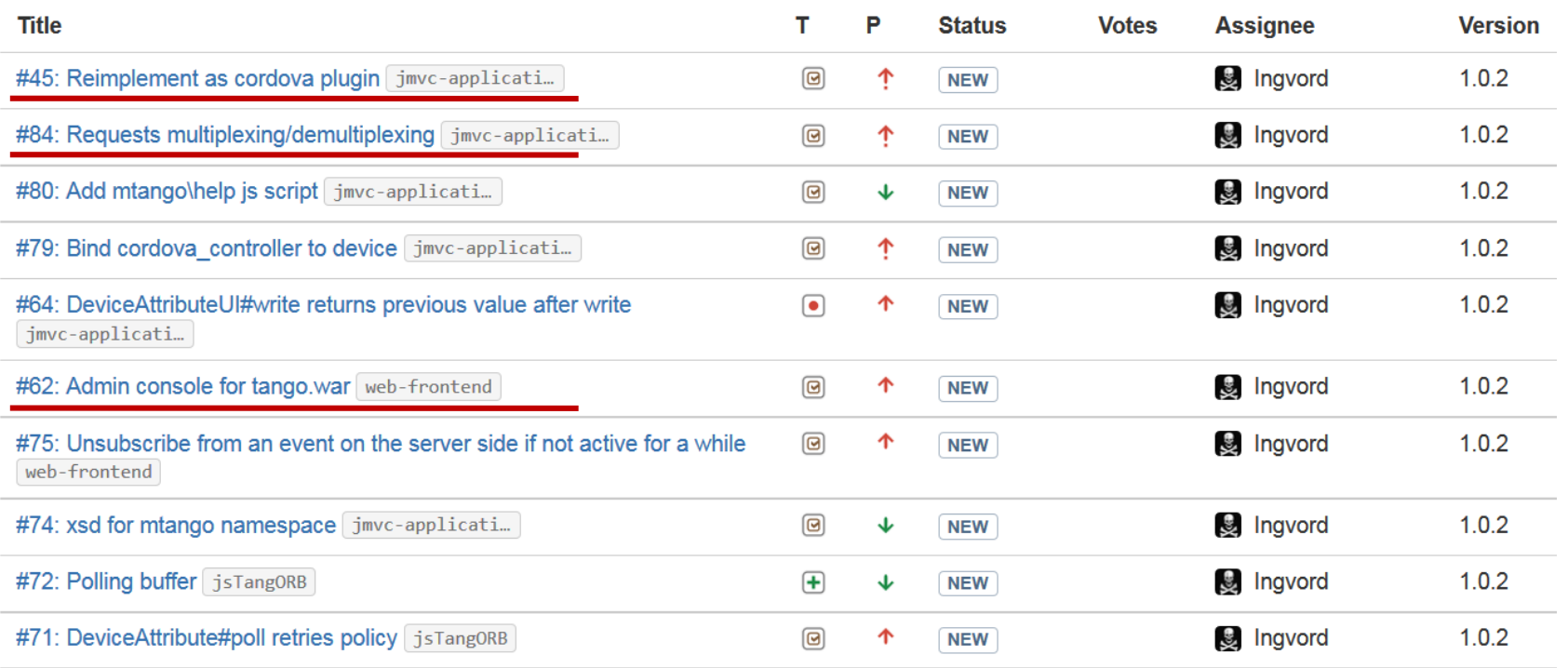

### When? - August/September 2015

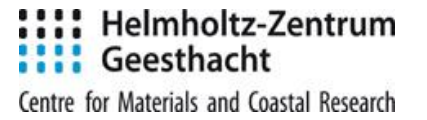

# Thank you!

Questions?